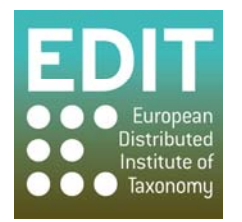

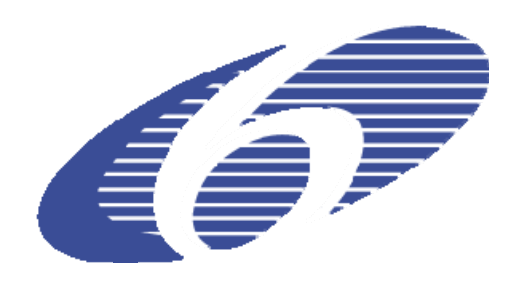

Project no. 018340

## **Project acronym: EDIT**

## **Project title: Toward the European Distributed Institute of Taxonomy**

Instrument: Network of Excellence

Thematic Priority: Sub-Priority 1.1.6.3: "Global Change and Ecosystems"

## **C5.144 Downloadable ready-to-install product bundles**

Due date of component: Month 53 Actual submission date: Month 53

Start date of project:  $01/03/2006$  Duration: 5 years

Organisation name of lead contractor for this component: 9 FUB-BGBM

Revision: final

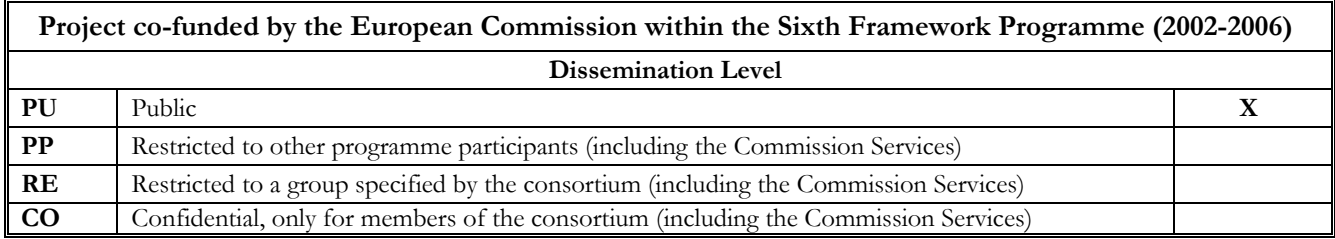

## **C5.144 Downloadable ready-to-install product bundles**

The EDIT Platform for Cybertaxonomy is a growing suite of web services and software applications communicating on the basis of the Common Data Model API (Application Programming Interface). For end-users, the diversity of tools can be confusing, especially if they don't have previous knowledge of how to process biodiversity data in a virtualized workflow. In order to alleviate this first step, we created three standard software bundles each covering a particular User scenario:

- The **individual installation** supports a personal desktop environment allowing a single user to edit and maintain an individual taxonomic dataset.
- The **group installation** can be used within an institutional intranet so that several users can work with a shared data repository. Individual installations can be upgraded to group installations.
- The **community installation** is for distributed groups of scientists who work collaboratively on a shared data store over the World Wide Web. The installation of this package will usually require some support of the system administration responsible for the central CDM-store installation. Both individual and group installations can be upgraded to community installations.

Rather than providing the necessary software for each installation scenario as a download, we implemented a web-based wizard, which guides Users through the installation procedures (see fig.). The wizards will always contain the latest stable software releases.

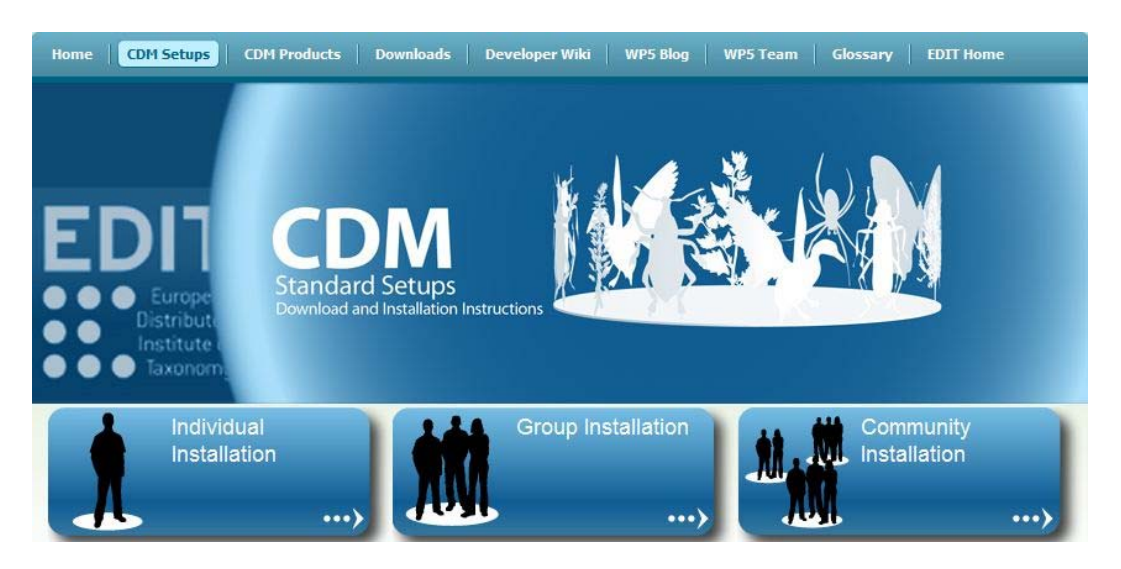

Fig.: CDM Standard Setups page at http://wp5.e-taxonomy.eu/cdm-setups/

The CDM Standard Setups are now the recommended way of installing EDIT platform components. However, it is still possible to download and install platform components individually.